# $CBZ/Burner$

2021 10 15

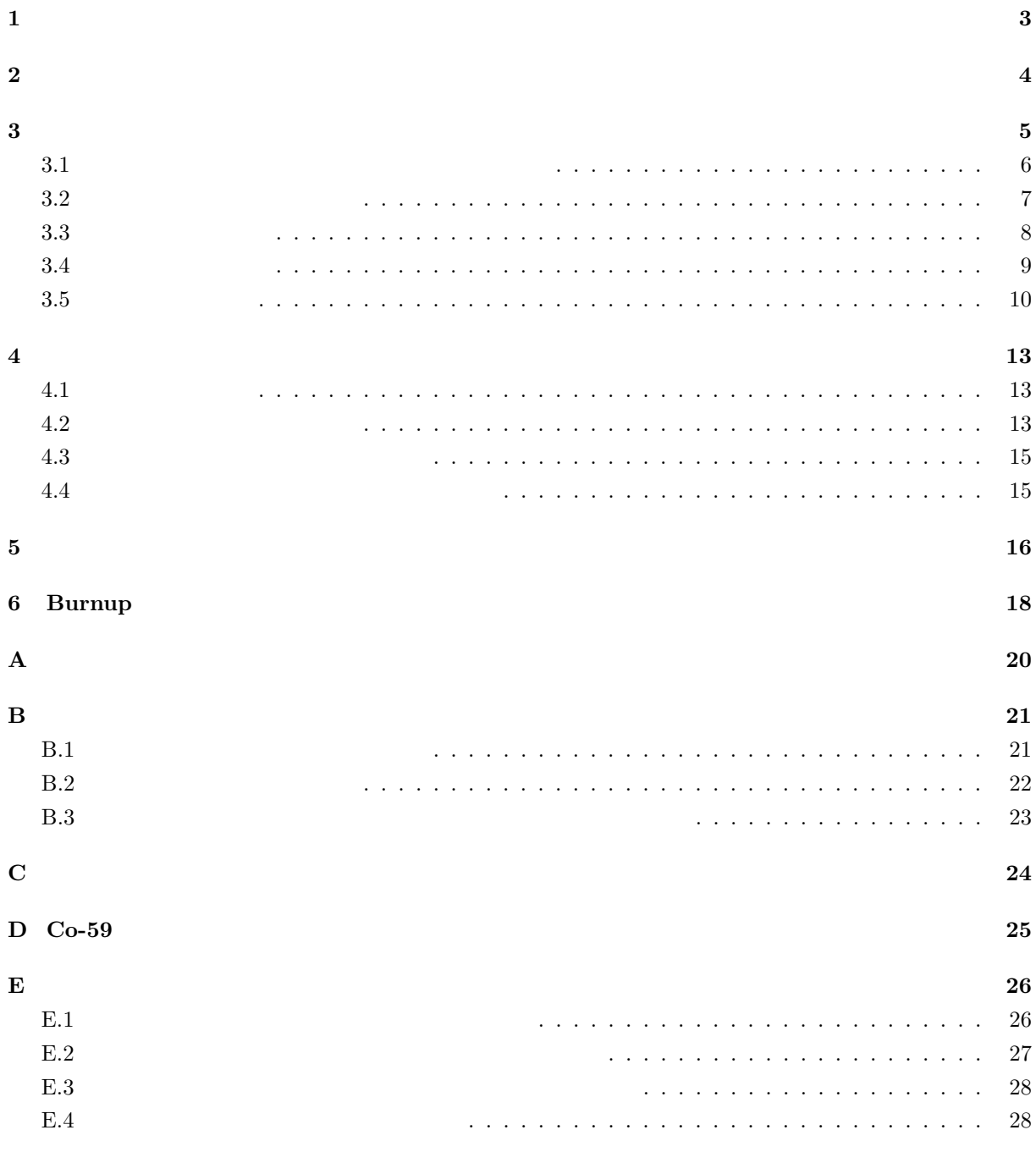

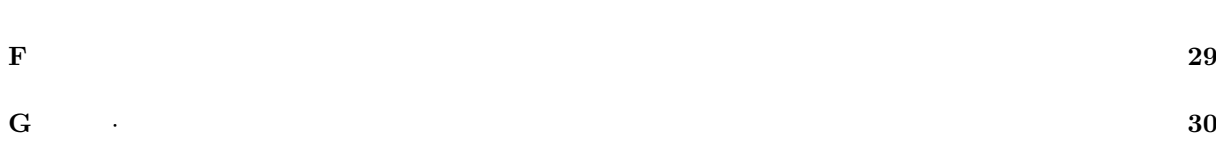

2

**1** 

 $200\mathrm{MeV}$ fission product  $FP$ 

のうち大部分(8 割程度)は FP の運動エネルギーとなり、原子力発電プラントではそれが最終的に熱エネ

 $FP$ 

 $\mathbf 1$  $238$  U-238 U-239 239 Pu-239  $U-235$  Pu-239  $U-238$  $Pu-239$  $FP$  FP  $1,000$  $\mathbb{F}\mathrm{P}$  $\overline{\text{FP}}$ FP  $^{2}$  FP

コードシステム CBZ には、核燃料の燃焼を計算するためのパッケージがいくつかありますが、本稿では

extending Burner Europe Burner in the Burner contract and the Burner contract in the Second Lines.

 $1$ 

# **2 2 b**

 ${\rm Burner}$   ${\rm FP}$ 

 $CBGLIB$ 

CBGLIB\_BURN

Burner トライクトリックトリックスのようなものにはなります。<br>おようなものには、また、そうなものには、また、そうなものになります。

### /home/

 $CBG/src/$   $CBZ$ CBGCAL/Burner/ CBZ CBGLIB/ j4.107g.iwt4/ (JENDL-4.0 107 Bell-107g/ (107 Bell CBGLIB BURN/ CBG\_CHAIN/  $CBG_FY/$  $\texttt{DDFile}/\texttt{}$ ReactionEnergy/ atomic\_mass/  $\tt decay\_constant/$ 

この main.burn tutorial.cxx をコンパイルし実行させることで燃焼計算が行われますが、Mac 環境で Segmentation fault

**Burner main.burn\_tutorial.cxx** 

**3** 入力データの作成

 $\overline{3}$ 

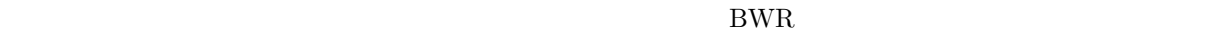

Fig. 1

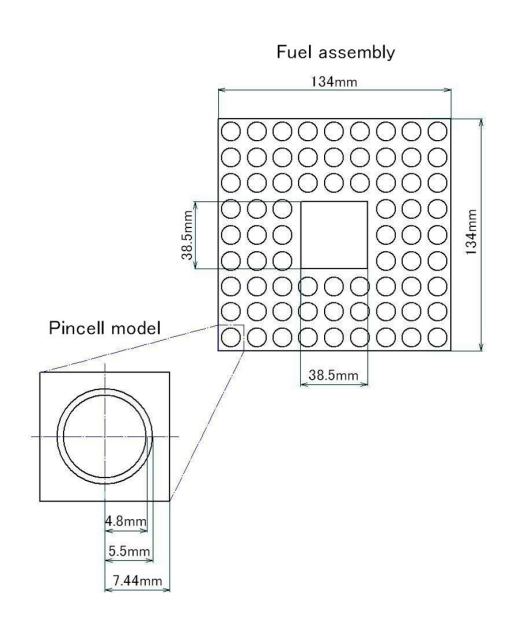

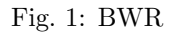

Burner **Example 19** main.burn\_tutorial.cxx Burner

**3.1**  $\blacksquare$ 

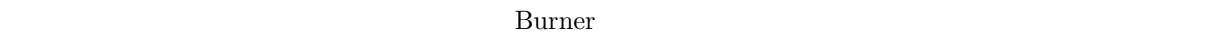

 $\overline{a}$ 

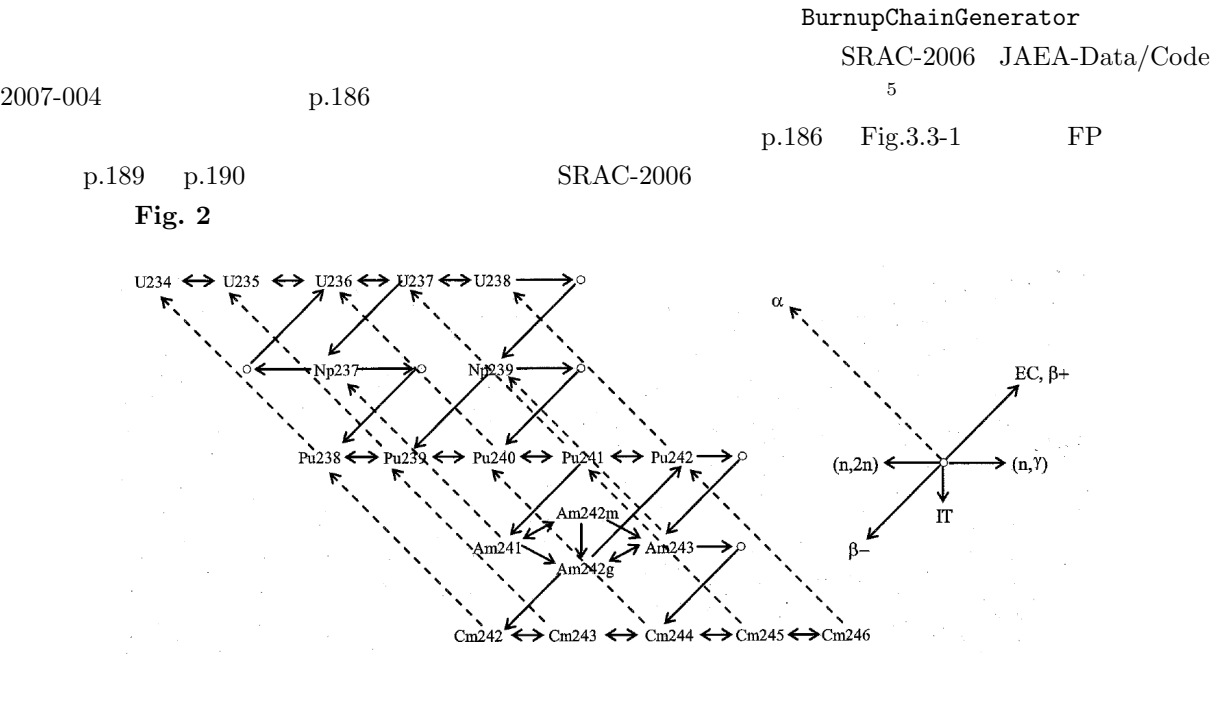

Fig. 2: SRAC-2006

 $C$ BZ  $\sim$ 

 $\frac{2}{3}$ 

 $\begin{array}{c} 4 \\ 5 \\ 6 \\ 7 \\ 8 \end{array}$ 

 $\begin{array}{c} 10 \\ 11 \\ 12 \end{array}$ 

 $\frac{17}{18}$ 

Listing 1:

```
1 Burner bn;
             Burnup bu;
              string cbglibdir(" . . / . . / " );6 // (common)
a bu. ReadReactionEnergyFromFile(cbglibdir,"sractype");<br>
8 //bu. ReadReactionEnergyFromFile(cbglibdir,"fr-standard");<br>
bu. GetBurnupChain (). ReadDecayConstantFromFile(cbglibdir,"srac_org");<br>
bu. ReadAtomicMassDataFromFile
12 // (FP197)
bn. SetLibrary (cbglibdir ,"jendl –4.0");<br>14 bu. GetBurnupChain (). Set21HeavyMetalChain ();<br>15 bu. GetBurnupChain (). ReadFPYieldDataFromFile (cbglibdir ,"fp197.j2011t");<br>bu. GetBurnupChain (). OverWritingChainData (cbgli
             18 // ( A c t in i d e decay h ea t )
```
 $4\overline{4}$ <sup>5</sup>http://jolissrch-inter.tokai-sc.jaea.go.jp/pdfdata/JAEA-Data-Code-2007-004.pdf

19 | bn. AddActinideDecayHeatDataToBurnupChain ( cbglibdir , "dd. jeff311", bu );  $\frac{20}{21}$ 21 *| // (Dose co efficient data)*<br>22 | bu.GetBurnupChain().ReadDoseCoefficientData(cbglibdir);  $\text{Burner} \qquad \text{C++}$ クラスのインスタンスのインスタンス。1行目において、Burner **bn**  $\mathbf b$ n bn  $\mathbf b$ Burner クラスはピンセル体系の燃焼計算を行うのは、実際に燃焼された。<br>Burner Burnup **2**Burnup **2**Burnup **2**Burnup **2**BurnupChain *BurnupChain BurnupChain BurnupChain BurnupChain BurnupChain* で、2行目で、Burnup クラスのインスタンス bu を作成しています。 Burner CBGLIB CBGLIB CBGLIB CBGLIB CBGLIB CBGLIB CBGLIB\_BURN 13 bn.SetLibrary  $JENDL-4.0$  107 **Example Burner スSLibrary Purner および**  ${\rm XSLi}$ brary Burner GetXSLibrary **XSLibrary** XSLibrary Burnup **Burnup BurnupChain**  $14$  21  $15 \t16$  for FP  $\overline{FP}$  FP yield  $\rm FP$  6 JENDL FP decay data file 2011  $7$   $9$   $10$  $19 \t20$ **3.2**  $\blacksquare$ a burnup Australian bu to the Burnup Australian bu and  $\lambda$  bu and  $\lambda$  bu and  $\lambda$  and  $\lambda$  and  $\lambda$  and  $\lambda$  and  $\lambda$  and  $\lambda$  and  $\lambda$  and  $\lambda$  and  $\lambda$  and  $\lambda$  and  $\lambda$  and  $\lambda$  and  $\lambda$  and  $\lambda$  and  $\lambda$  and  $\lambda$  and **BurnupChain** CBZ/BurnupChain NuclideChainData

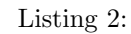

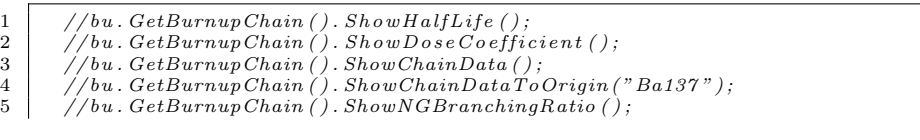

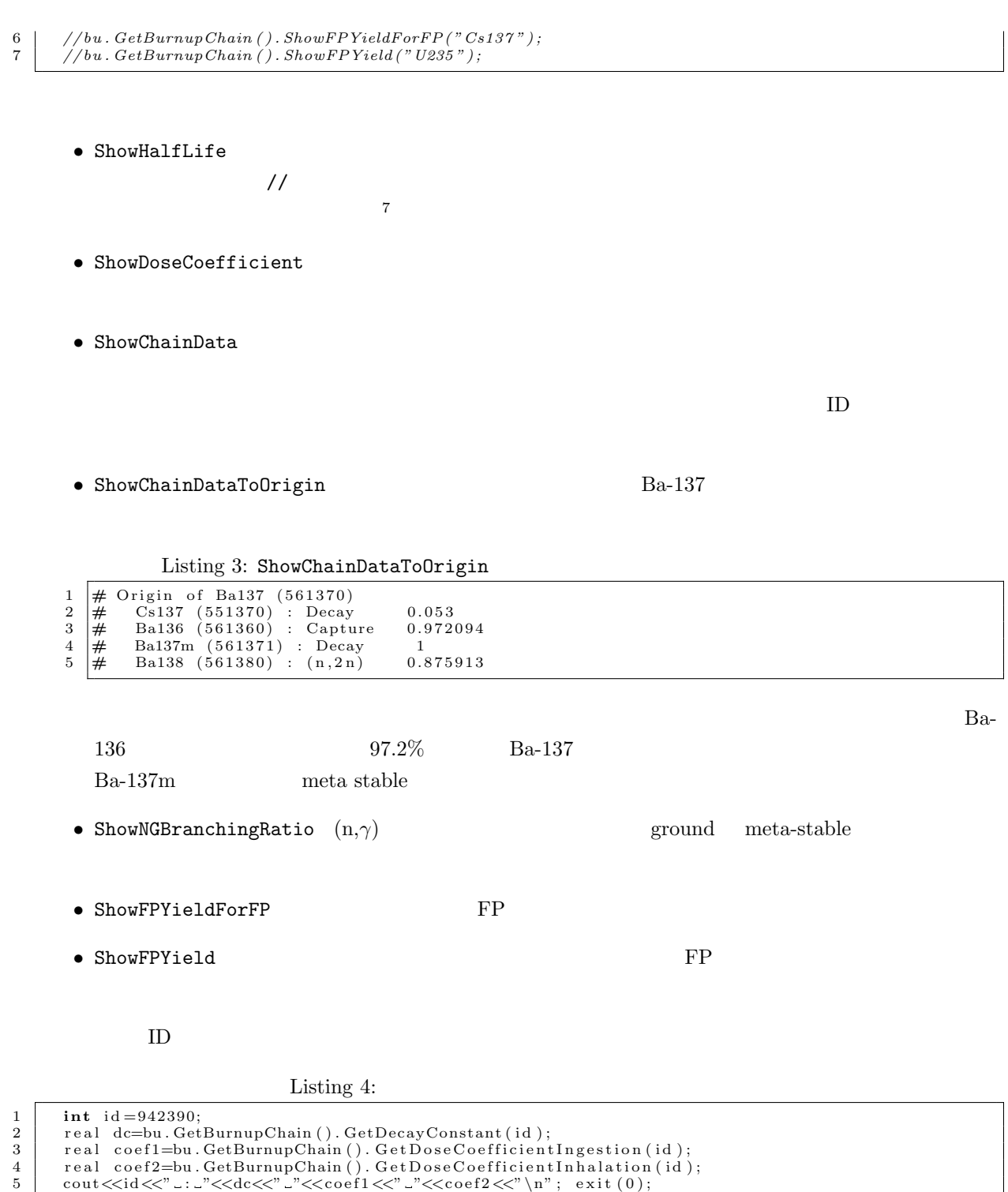

 $3.3$ 

3.  $\hspace{1.6cm}9$ 

Listing 5:

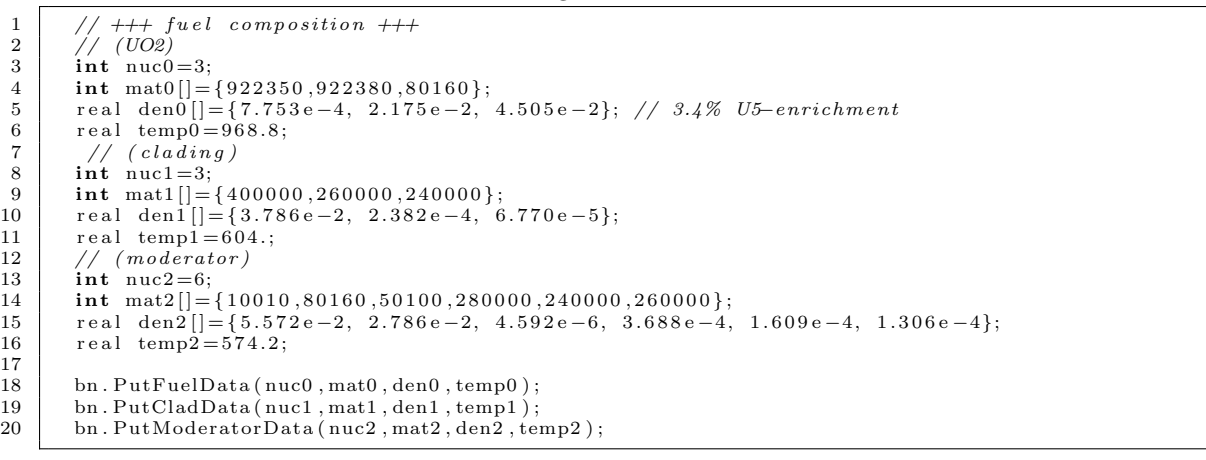

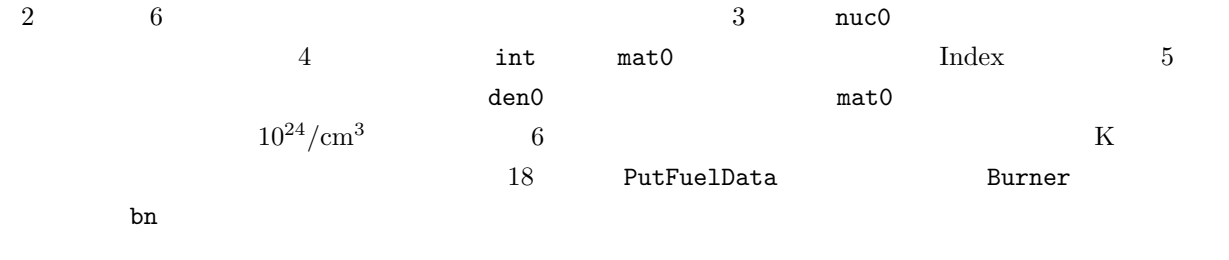

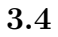

```
Burner では、それは燃料ビデルを使われます。<br>Burner
```
periodic boundary 8  $9$ 

### main.burn\_tutorial.cxx

Listing 6:

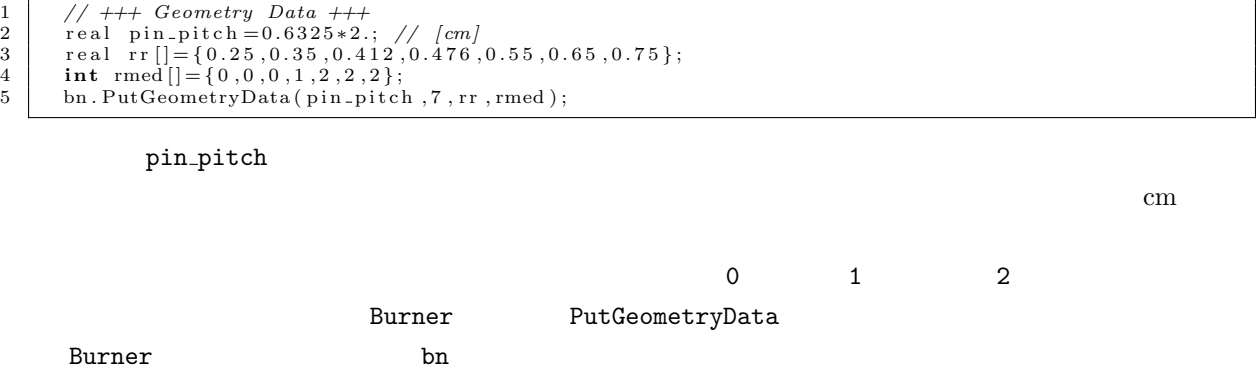

 $8$ White reflection  $$\tt{Burner}$$ 

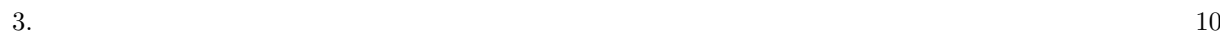

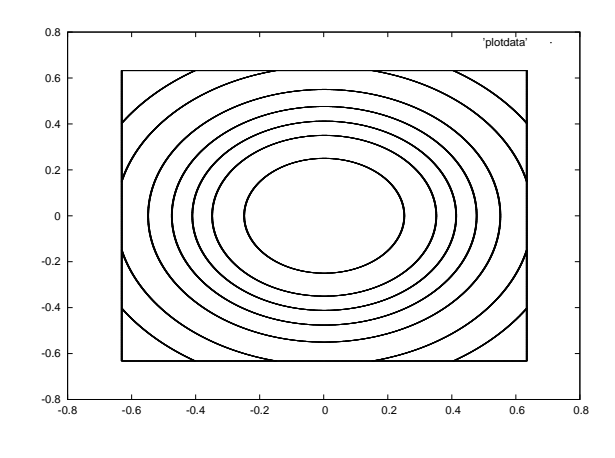

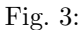

**3.5** 燃焼条件の入力

 $\verb|1cm| = \verb|1cm| + \verb|1cm| + \verb|2cm| + \verb|2cm| + \verb|2cm| + \verb|2cm| + \verb|2cm| + \verb|2cm| + \verb|2cm| + \verb|2cm| + \verb|2cm| + \verb|2cm| + \verb|2cm| + \verb|2cm| + \verb|2cm| + \verb|2cm| + \verb|2cm| + \verb|2cm| + \verb|2cm| + \verb|2cm| + \verb|2cm| + \verb|2cm| + \verb|2cm| + \verb|2cm| + \verb|2cm| + \verb|2cm| + \verb|2cm| + \verb|2cm| + \verb|2cm| + \verb|2cm| + \verb|2$ 

Listing 7:

```
1 // +++ Burnup h i s t o r y da ta +++
                 \sum_{r=1}^{n} bn . PutBurnStep (21);
   3 real power_density_list[]={<br>
179., 179., 179., 179., 179., 179., 179., 179., 179., 179., 179., 179., 179., 179., 179., 179., 179., 179., 179., 179., 179., 179., 179., 179., 179., 179., 179., 179., 179., 179., 179., 179.,
8 0.<br>
10 \frac{1}{2}, \frac{1}{2}, \frac{1}{2}, \frac{1}{2}, \frac{1}{2}, \frac{1}{2}, \frac{1}{2}, \frac{1}{2}, \frac{1}{2}, \frac{1}{2}, \frac{1}{2}, \frac{1}{2}, \frac{1}{2}, \frac{1}{2}, \frac{1}{2}, \frac{1}{2}, \frac{1}{2}, \frac{1}{2}, \frac{1}{2}, \frac15 bn . PutPowerDensityList ( power_density_list );<br>
16 bn . PutBurnTime ( burn _time , true , true ); // [GWd_t/day] [accumulate/not]
```
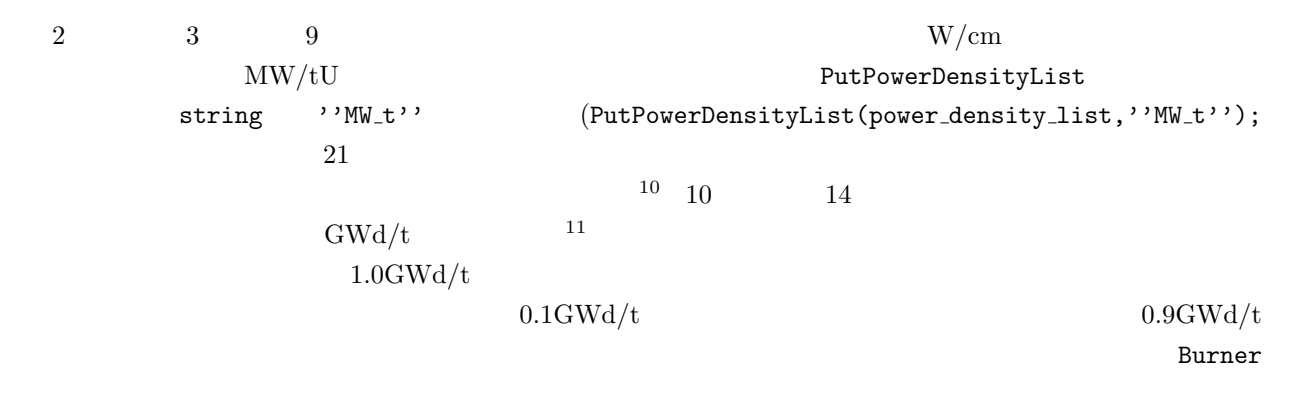

 $10$ 11

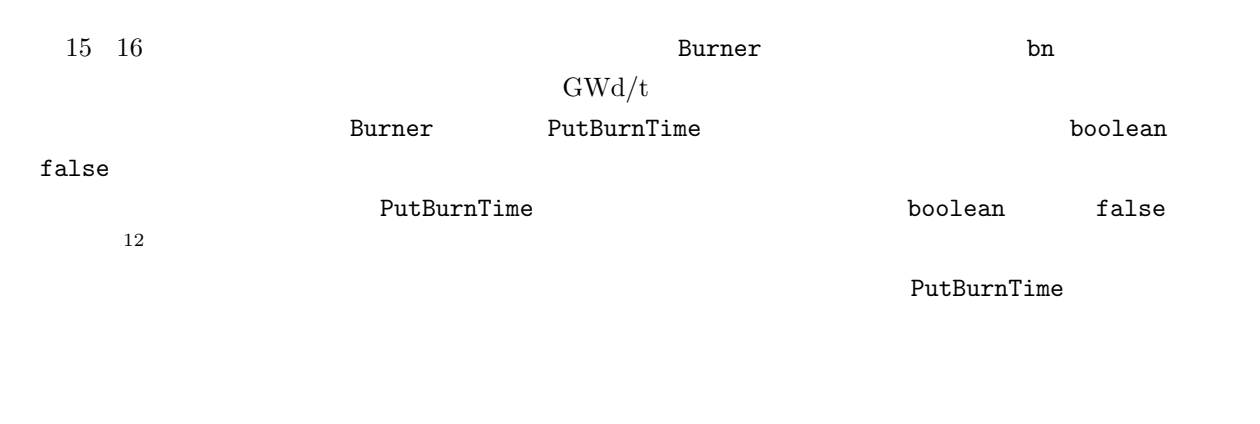

<u>Burner</u> さんじょう おおしゃ Burner ではじめる

20 Burner PutSubstep(int i)

PutPowerDensityList

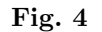

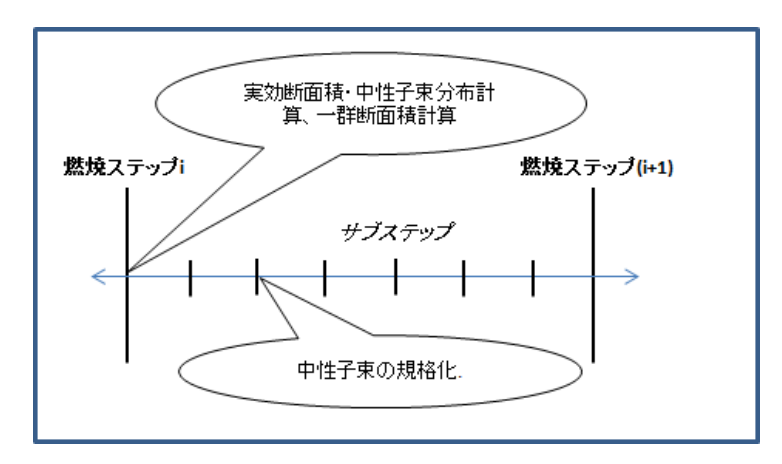

Fig. 4:

### PutFluxLevelList

 $\rm/cm^2/s$ 

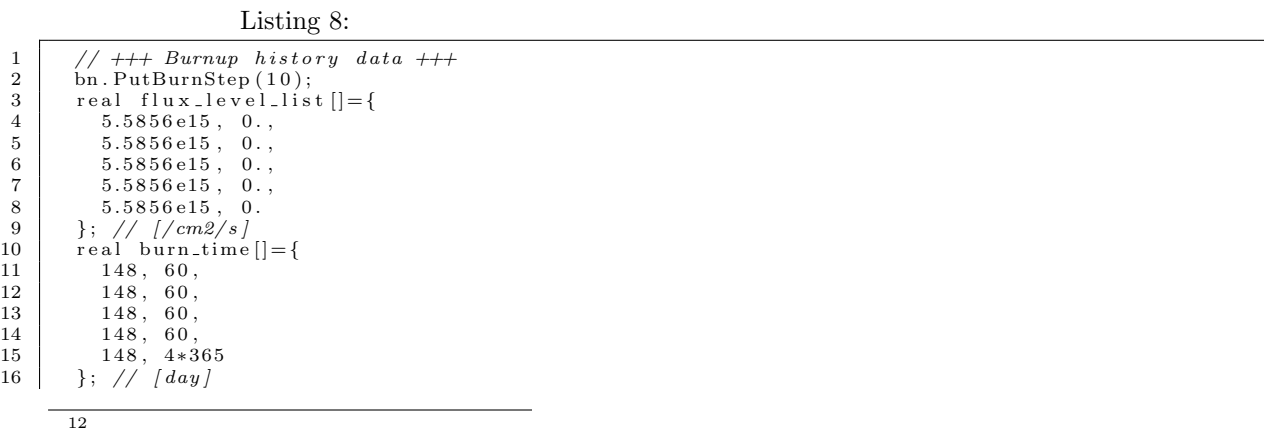

17 bn . PutFluxLevelList (flux\_level\_list );<br>18 bn . PutBurnTime(burn\_time , **false , false** ); // *[GWd\_t/day][accumulate/not ]* 

# **4** 燃焼計算の実行と結果の出力

**4.1** 燃焼計算の実行

 $\mathbf b$ 

main.burn\_tutorial.cxx

Listing  $9\mathrm{:}$ 

 $\mathbf{b}$ 

 $1 \quad \boxed{\text{bn. Calculation (bu)}};$ 

**4.2** in the set of  $\alpha$ 

main.burn\_tutorial.cxx

Listing 10:

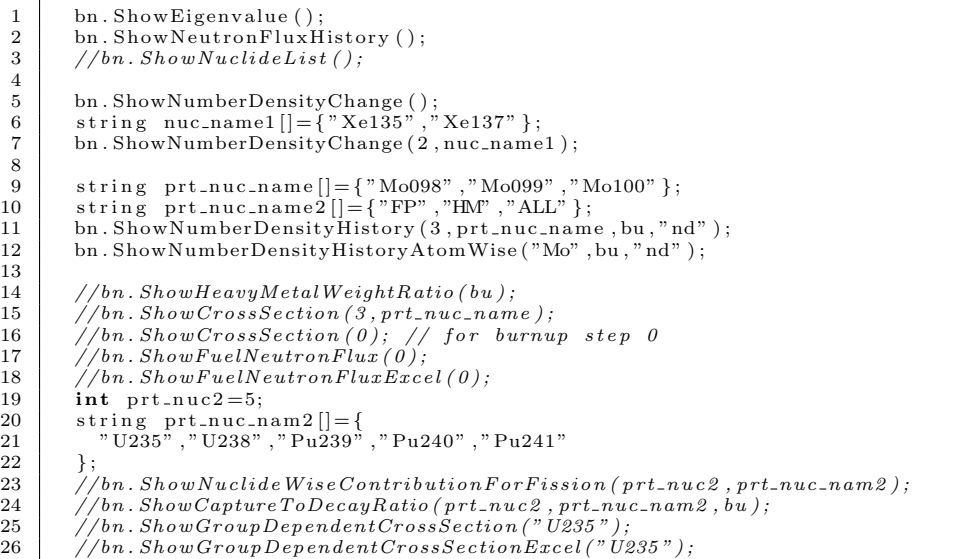

### • ShowEigenvalue

- ShowNeutronFluxHistory
- ShowNuclideList
- ShowNumberDensityChange
- ShowNumberDensityHistory

 $\mathbf{b}$ 

 $13$ 

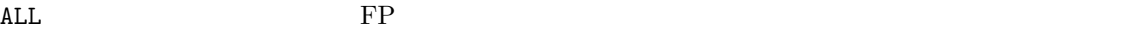

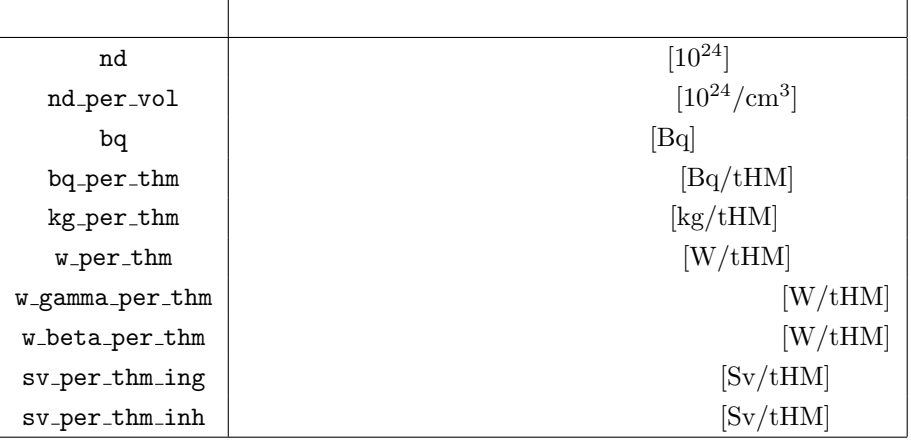

 $\tt true$ 

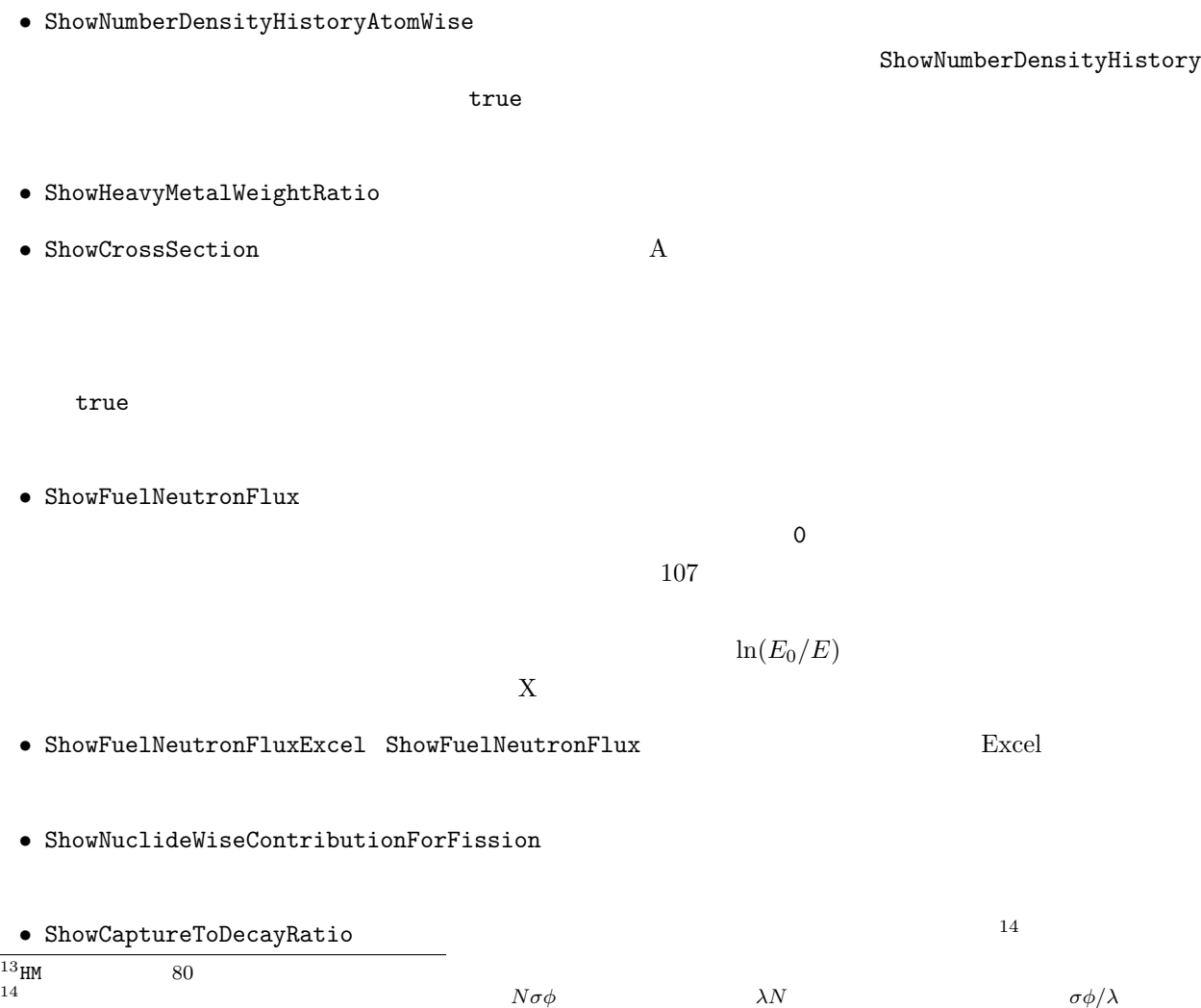

- ShowGroupDependentCrossSection
- ShowGroupDependentCrossSectionExcel ShowGroupDependentCrossSection Excel  $\Box$

**4.3** 計算結果の外部ファイルへの出力

#### WriteFileNumberDensity

#### WriteFileNumberDensity

Listing 11:

### **4.4**  $\blacksquare$

Burner トライト しゅうしゅく しゅうしゅう しゅうしゅう しゅうしゅう しゅうしゅうしゅう しゅうしゅうしゅうしゅうしゅうしゅぎ

GetNuclideDensity

 $\rm ID$ 

# **5** 練習問題

- 1.265 cm
- 0.412 cm
- *0.476* cm
- **•** / / 968.8 / 604.0 / 574.2 K
- $179 \text{ W/cm}$
- **•**  $45 \text{ GWd/t}$   $4$

| MОX<br>UO <sub>2</sub>              |                     | U-235 | $4.1~\rm{wt\%}$ |
|-------------------------------------|---------------------|-------|-----------------|
| $0.2 \text{ wt}\%$ Pu<br><b>MOX</b> | $10.0 \text{ wt\%}$ |       | Table 1         |
| Table 2                             |                     | Index | CBZ             |
| Index                               | 15                  |       |                 |

Table 1: Initial fuel composition

| Nuclide            | Index  | Number density $(10^{24}/\text{cm}^3)$ |              |  |
|--------------------|--------|----------------------------------------|--------------|--|
|                    |        | UO <sub>2</sub>                        | MOX          |  |
| $235$ <sup>T</sup> | 922350 | 9.349E-4                               | 4.104E-5     |  |
| $238$ <sup>T</sup> | 922380 | 2.159E-2                               | $2.022E - 2$ |  |
| $^{238}Pu$         | 942380 |                                        | 4.731E-5     |  |
| 239P <sub>u</sub>  | 942390 |                                        | $1.223E-3$   |  |
| $^{240}Pu$         | 942400 |                                        | 5.586E-4     |  |
| $^{241}Pu$         | 942410 |                                        | 2.069E-4     |  |
| $^{242}Pu$         | 942420 |                                        | 1.418E-4     |  |
| $^{241}$ Am        | 952410 |                                        | $6.007E - 5$ |  |
| 16 <sub>O</sub>    | 80160  | $4.505E-2$                             | $4.500E-2$   |  |

 $\mathrm{SRAC}$ 

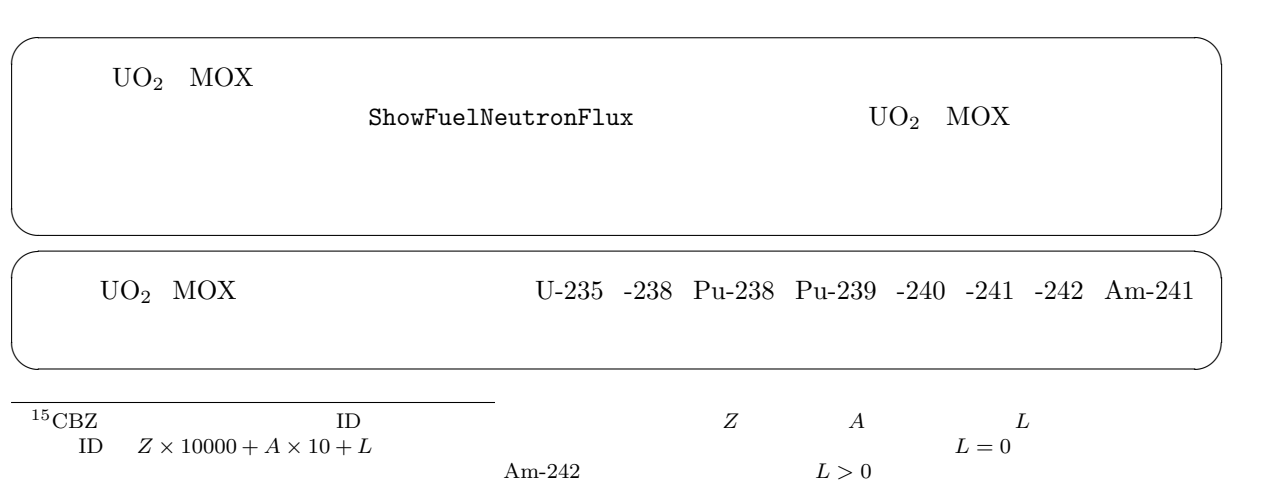

 $0 \hspace{1.5cm} \text{ID} \hspace{1.5cm} 260000$ 

5.  $16$ 

| Region    | Nuclide         | Index  | Number density $(10^{24}/\text{cm}^3)$ |
|-----------|-----------------|--------|----------------------------------------|
| Clading   | Zr              | 400000 | 3.786E-2                               |
|           | Fe              | 260000 | 2.382E-4                               |
|           | Cr              | 240000 | 6.770E-5                               |
| Moderator | $\rm ^1H$       | 10010  | 5.572E-2                               |
|           | 16 <sub>O</sub> | 80160  | 2.786E-2                               |
|           | ${}^{10}B$      | 50100  | $4.592E-6$                             |
|           | Ni              | 280000 | 3.688E-4                               |
|           | $_{\rm Cr}$     | 240000 | 1.609E-4                               |
|           | Fe              | 260000 | 1.306E-4                               |

Table 2: Number densities of clading and moderator regions

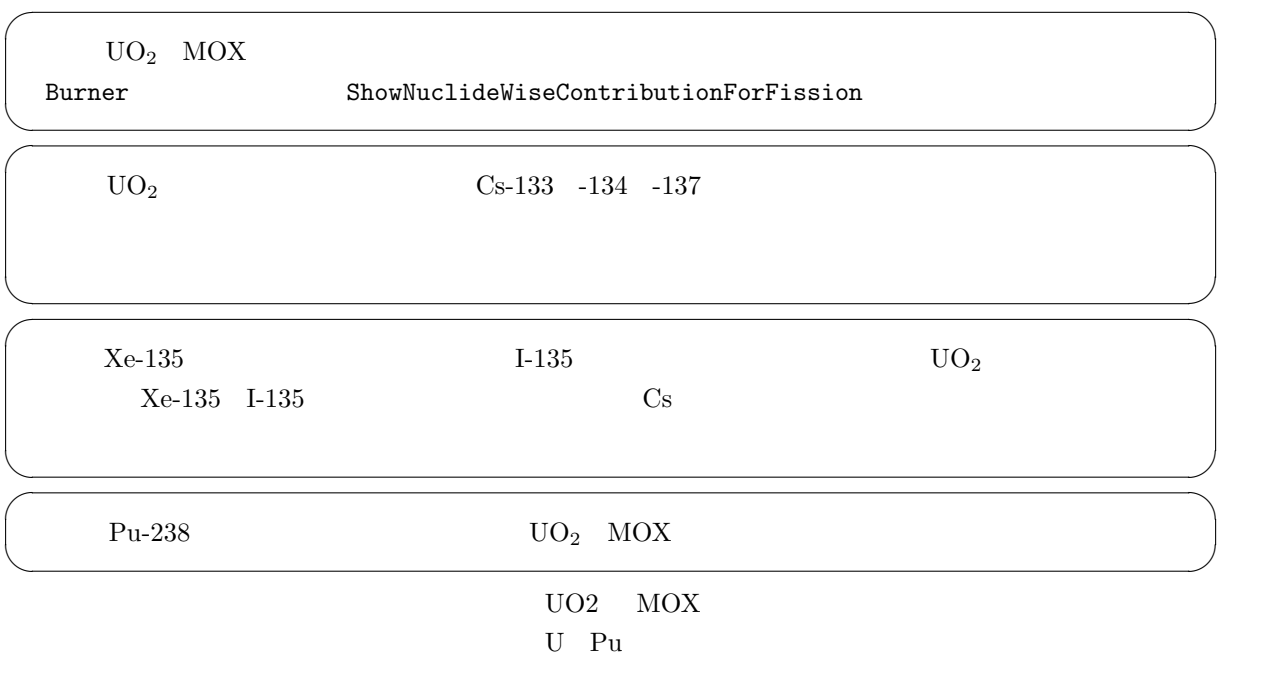

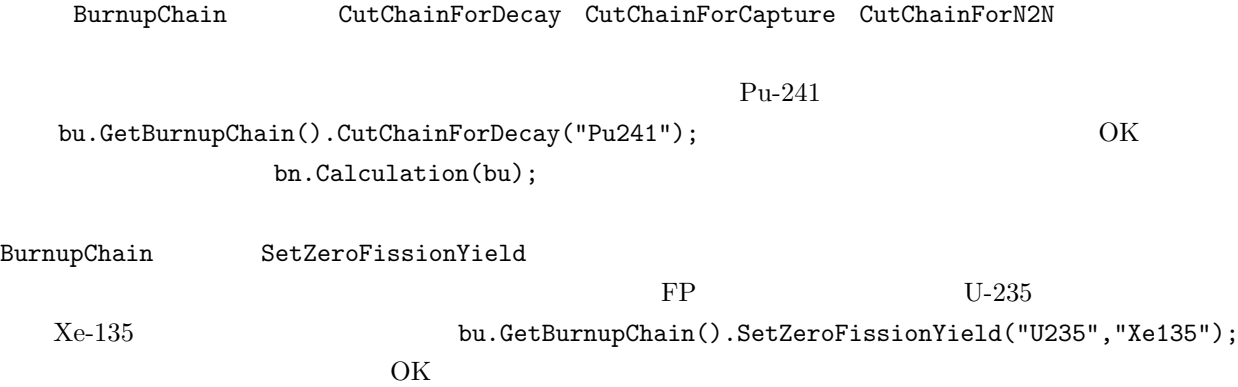

### 6. Burnup  $18$

# **6** Burnup

#### $3 \div 3$

<u>Burnup Burnup Burnup</u> エジュールでは、最近のサーバーの新規制度を取り出す。

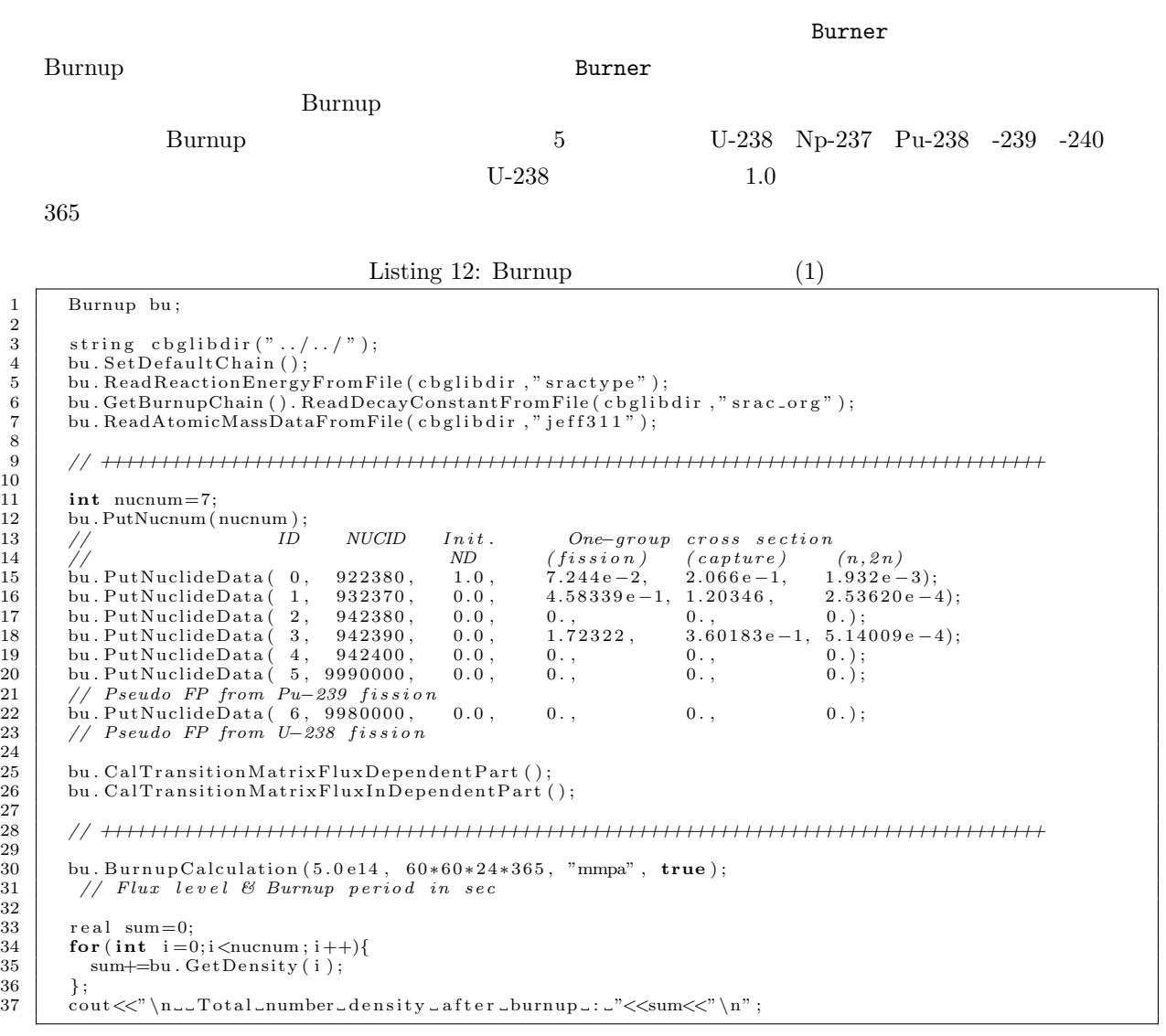

 $3.1$ 

BurnupChain SetHeavyMetalChainForADS SetDefaultChain Burnup PutNucnum PutNucnum  $\rm ID \qquad \qquad 1 \qquad \qquad \rm Put Nuclei de Data$ PutNuclideData Pu-239 -240 -241 Pu-240 PutNuclideData Burnup  $Pu-240$   $Pu-239$   $Pu-240$   $Pu-241$ 

 $\rm{ADS}$ 

 $\begin{minipage}{.4\linewidth} \textbf{Department} \end{minipage} \vspace{-0.5em}$ 

# $\text{CalTransitionMatrixFluxDependentPart}\qquad\qquad\text{CalTransitionMatrixFluxIn--}$

BurnupCalculation

 $\rm mmpa$   $\rm MMPA$ 

 $true$ 

Listing 13: Burnup  $(2)$ 

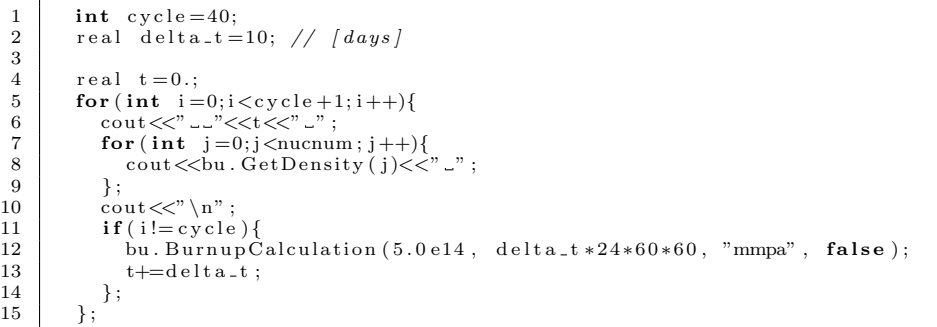

GetDensity

# $\bf{A}$

 $107$   $107$  $i$  and  $\sum$ 107 *g*=1  $\sigma^i_{c,g}\phi_g$  $\sigma_c^i$  $\frac{i}{c,g}$   $\phi_g$  iiig  $\phi = \sum^{107}$ *g*=1  $\phi_g$ 一群断面積(エネルギーを1群として扱った場合の断面積)と呼び、*σ*  $\frac{i}{c} = \sum^{107}$ *g*=1  $\sigma_{c,g}^{i}\phi_{g}/\sum^{107}$ *g*=1  $\phi_g$  $\tilde{\phi}$  $\sigma_c^i$  $\frac{i}{c}\tilde{\phi}$ 4.2 ShowCrossSection 2.2 ShowCrossSection  $\bm{x}$  $N^i \sigma_i^i$  $x^i\phi$  $A$  1.0

 $F \hspace{1cm} k_{\infty} = F/A = F \hspace{1cm} i$  $C^i = N^i \sigma^i_c$  $i \ c\phi$  i*i*  $k_{\infty}$   $-k_{\infty}C^{i}$  $k_{\infty} \approx 1.0$   $-C^{i}$  17

 $\frac{19}{20}$ 

 $\frac{21}{22}$ 

 $\frac{25}{26}$ 

 $\frac{27}{28}$ 

**B** 燃焼後の冷却計算

 $\bf{Burner}$ 

**Calculation** 

#### CoolingCalculation

Listing 14: main.burn\_cooling.cxx 1 *// +++ Burnup history data +++*<br>2 bn.PutBurnStep(21); 3 real power\_density\_list[]={<br>
179., 179., 179., 179., 179., 179., 179., 179., 179., 179., 179., 179., 179., 179., 179., 179., 179., 179., 179., 179., 179., 179., 179., 179., 179., 179., 179., 179., 179., 179., 179., 179.,  $\begin{array}{lllllll} 8 & 0., & \\ 9 & \frac{1}{2}; \ 1/ \ 10^2; & \\ 10 & \text{real} & \text{burn-time} \left[ \right] = \{ \\ 11 & 0.1, 1.0, 2.5, 5.0, 7.5, 10., 12.5, 15., 17.5, 20., \\ 12 & 22.5, 25., 27.5, 30., 32.5, 35., 37.5, 40., 42.5, 45., \ \end{array} \hspace{1cm} \big/ \ GW d / t$ 15 bn . PutPowerDensityList ( power\_density\_list ) ;<br>16 bn . PutBurnTime ( burn\_time , **true** , **true** ) ; *// [GWd\_t/day][ accumulate/not j*  $18$  bn. Calculation (bu);  $++$  cooling calculation 22 bn . PutBurnStep ( 4 ) ; 23 r e a l bu rn t im e 2 [ ]=*{*4*∗*3 6 5 , 6*∗*36 5 , 8*∗*36 5 , 1 0*∗*3 6 5*}*; 24 bn . PutBurnTime ( bu rn t im e 2 ) ;  $\text{bn}$ . Cooling Calculation ( $\text{bu}$ , 1);  $\begin{array}{|c|c|c|c|}\n\hline\n 28 & \text{int} & \text{pt\_nuc=3;} \\
 29 & \text{string} & \text{pt\_nuc} \n\hline\n\end{array}$ <sup>29</sup> string prt\_nuc\_nam []={"FP","HM","ALL" };<br>30 bn. ShowNumberDensityHistory (prt\_nuc\_prt. bn . ShowNumberDensityHistory (prt\_nuc, prt\_nuc\_nam, bu, "w\_per\_thm");

 $\blacksquare$ Burner  $\blacksquare$ 

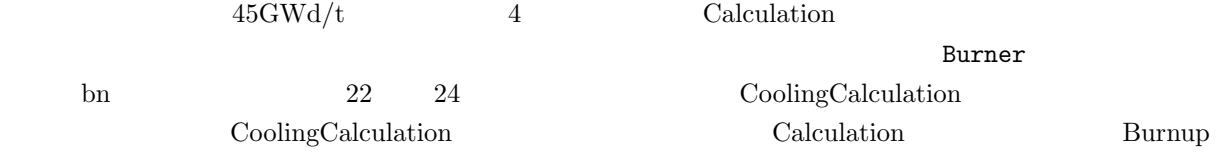

PutBurnTime

ShowEigenvalue

ShowNumberDensityHistory FP

**B.1**  $\blacksquare$ 

Burner WriteFileFuelNumberDensity

Listing 15: main.restart1.cxx  $\frac{1}{2}$  //  $\frac{+++}{+++}$  *Burnup history data*  $+++$ <br>2 bn. PutBurnStep (21);  $\begin{array}{c|c} 2 & bn.P11241m\text{E} + 241n\text{E} + 241n\text{F} + 241n\text{F} + 241n\text{F} + 241n\text{F} + 241n\text{F} + 241n\text{F} + 241n\text{F} + 241n\text{F} + 241n\text{F} + 241n\text{F} + 241n\text{F} + 241n\text{F} + 241n\text{F} + 241n\text{F} + 241n\text{F} + 241n\text{F} + 241n\$  $\begin{array}{c|c} 3 & \text{real power-density-list} = \{4 & 179., 179., 179., 179., \end{array}$  $\begin{array}{c|cccc} 4 & 179., & 179., & 179., & 179., & 179., \ 179., & 179., & 179., & 179., & 179., \end{array}$  $\begin{array}{c|cccc} 6 & 179. & 179. & 179. & 179. & 179. \ \end{array}$ <br>  $\begin{array}{c|cccc} 7 & 179. & 179. & 179. & 179. & 179. \ \end{array}$ 7 179., 179., 179., 179., 179.,<br>
8 0.,<br>
10 real burn.time []={<br>
11 0.1, 1.0, 2.5, 5.0, 7.5, 10., 12.5, 15., 17.5, 20.,<br>
22.5, 25., 27.5, 30., 32.5, 35., 37.5, 40., 42.5, 45., // GWd/t<br>
3 4.\*365., // day<br>
15 bn.PutPowerDen 17 18 bn. Calculation (bu); 19 bn . Write File Fuel Number Density  $( " \cdot / " , " \text{fuelden" } );$ 

 $\blacksquare$  Purner  $\blacksquare$ 

Burner CalHeavyMetalInitialWeight

Listing 16: which has been considered as a main.restart2.cxx

```
1 bn. CalHeavyMetalInitialWeight (bu);
\frac{2}{3}bn . ReadFileFuelNumberDensity (" ./", " fuel_den");
\frac{4}{5}\begin{array}{c|c} 5 & \text{bn. PutBurnStep (4);} \\ 6 & \text{real. burn_time2[]} \end{array}6 r e a l bu rn t im e 2 [ ]={4∗3 6 5 , 6∗36 5 , 8∗36 5 , 1 0∗3 6 5};
7 bn . PutBurnTime ( bu rn t im e 2 ) ; // [GWd t/day ] [ accumu late / not ]
\begin{array}{c} 7 \\ 8 \\ 9 \end{array}bn. Cooling Calculation (bu, 4);
```
### **B.2** and **B.2**

 $\frac{2}{3}$ 

 $\frac{4}{5}$ 

11 *}* ;

 $\frac{14}{15}$ 

18

 $\begin{array}{c} 27 \\ 28 \end{array}$ 

Listing 17: the main.cool reprocessing.cxx)

```
1 // \frac{+}{+} cooling
               real *burn_time2=new real [120];
  5 // +++ 4−year cooling (abount 1,420 days)<br>6 bn.PutBurnStep(31);<br>7 real un=1.:
               bin. PutBurnStep (31);
  \begin{array}{c|c} 7 & \text{real} & \text{un}=1.;\\ 8 & \text{for (int } i=0. \end{array}\begin{array}{c} 8 \ 9 \ 1 \ \end{array} for (int i=0; i < 31; i++){<br>9 \begin{array}{c} \text{burn-time 2} \ [i] = \text{un}; \end{array}\begin{array}{c|c} 9 & \text{burn-time 2} [i] = \text{un} ; \\ 10 & \text{un} * = 1.2 ; \end{array}un ∗ = 1.2;
12 bn . PutBurnTime (burn_time2); // day<br>13 bn . CoolingCalculation (bu,1);
15 // \leftarrow // +++ reprocessing<br>16 bn. NumberDensityRes
16 bn . NumberDens ityReset ( 9 2 0 0 0 0 , 9 2 9 9 9 9 , 0 . ) ; // U
17 bn . NumberDens ityReset ( 9 4 0 0 0 0 , 9 4 9 9 9 9 , 0 . ) ; // Pu
19 // +++ furtherr cooling
20 bn . PutBurnStep ( 9 0 ) ;
21 fo r ( in t i =0; i <90; i ++){
\begin{array}{c|c} 22 & \text{burn-time 2} & \text{i} = \text{un} \\ 23 & \text{un} \ast = 1.2 \end{array}\begin{array}{c|c} 23 & \text{un } * = 1.2; \\ 24 & \text{...} \end{array}\begin{array}{c|c} 24 & \frac{1}{25} \\ 25 & \frac{1}{25} \end{array}25 bn . PutBurnTime (burn_time2); // day<br>26 bn . CoolingCalculation (bu,1);
\begin{array}{c|c} 28 & \text{int} \text{pt\_nuc=9;} \\ 29 & \text{string} \text{pt} \text{nu.} \end{array}string prt_nuc_nam [] = \{
```
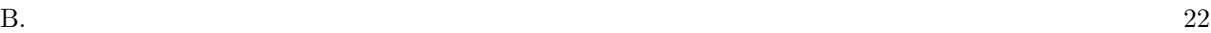

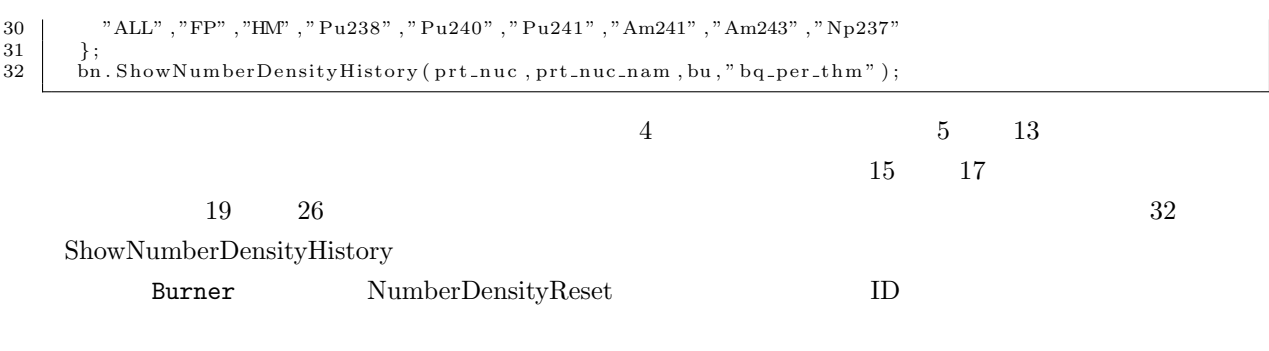

 $B.3$ 

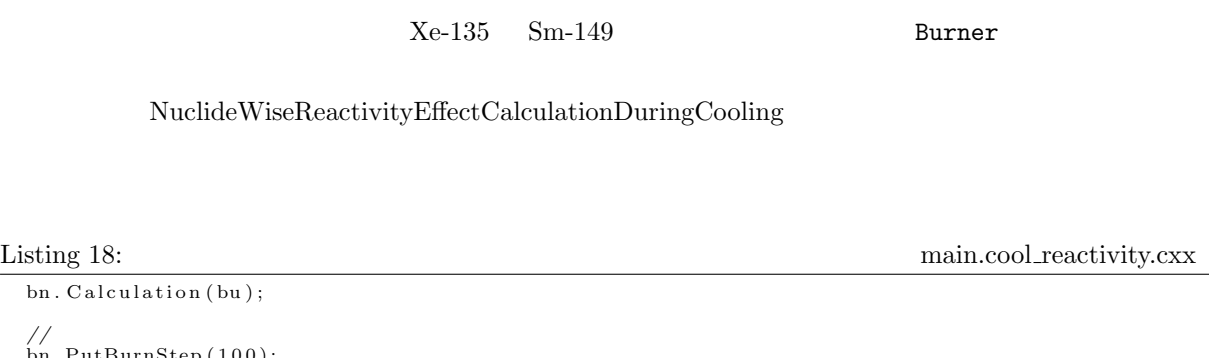

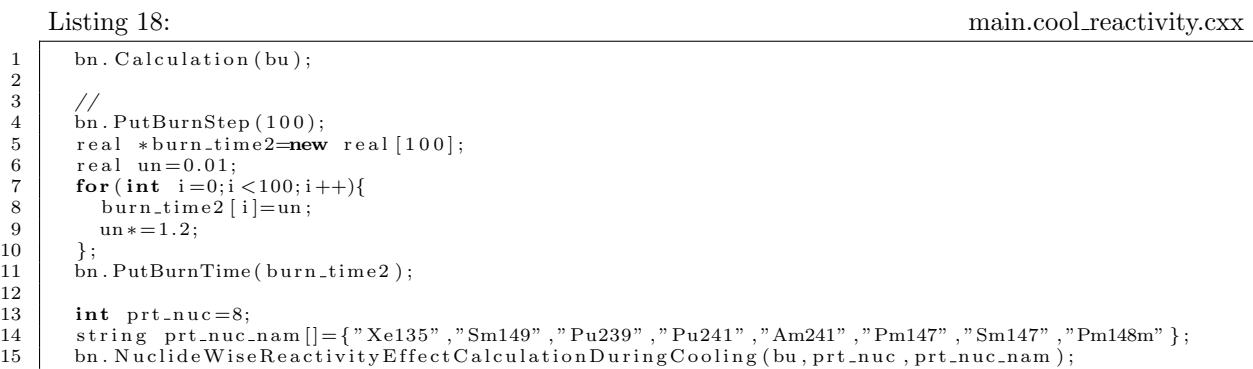

**C**

 $\blacksquare$ Burner  $\blacksquare$ **Constitution Summer Additional Summer Addition** Medium  $\mathcal{M}$ edium  $\mathcal{M}$  $\mathbf{C} = \mathbf{C} \mathbf{C} \mathbf{C} \mathbf{C}$ 

ReadFileFuelNumberDensity B.1

 $B.1$ 

Burner EigenvalueCalculation

 $1.1$ 

Listing 19:

 $\begin{array}{cc} 1 & \end{array} \bigg\rangle \begin{array}{c} \ast \ b \hbox{\it n} \ . \ \ \textit{Calculation}\ (\ \textit{bu}\ \textit{)}\,; \end{array}$ 4 *bn . Wr iteF i leFue lNumberDens ity ( " . / " , " f u e l d e n " ) ;* 5 *∗/*  $\text{bn}$ . ReadFileFuelNumberDensity ("./"," fuel\_den"); 9 real den=bn . GetMedium (0). GetNuclide (922350). GetDensity ();<br>10 bn . GetMedium (0). GetNuclide (922350). PutDensity (den \*1.1);  $\begin{array}{c|c} \n 11 \n 12 \n & \text{bn. EigenvalueCalculation} \n & \n \end{array}$ 

 $D. \quad Co-59$  25

# **D** Co-59

 $Co-59$  $Co-59$   $(n,g)$   $Co-60$ 

 $Co-60$  and  $10$  $Co-59$  (n,g)  $Co-60$   $5.27$ 

被覆管材料や冷却材に微量に含まれる不純物の放射化量を評価しなければならない場合がある。Burner

 $\rm{Co-59}$   $\rm{Co-60}$   $N_9(t)$   $N_0(t)$  $\frac{dN_9(t)}{dt} = -\sigma_c \phi N_9(t)$ , (1)

$$
\frac{dN_0(t)}{dt} = \sigma_c \phi N_9(t) - \lambda_0 N_0(t) \tag{2}
$$

 $\sigma_c$  Co-59  $\text{Co-60}$ 

$$
N_9(t) = N_9(0) \exp(-\sigma_c \phi t),
$$
\n
$$
N_9(0)\sigma_c \phi \left( \phi_c \left( \phi_c \left( \phi_c \left( \phi_c \left( \phi_c \right) - \phi_c \right) \right) \right) + N_9(0) \left( \phi_c \left( \phi_c \left( \phi_c \right) \right) \right) \right) \tag{4}
$$

$$
N_0(t) = \frac{N_9(0)\sigma_c\phi}{\lambda_0 - \sigma_c\phi} \left\{ \exp(-\sigma_c\phi t) - \exp(-\lambda_0 t) \right\} + N_0(0) \exp(-\lambda_0 t) \tag{4}
$$

Burner では、各燃焼ステップにおける中性子束レベル、中性子束のエネルギースペクトルの情報が保存さ

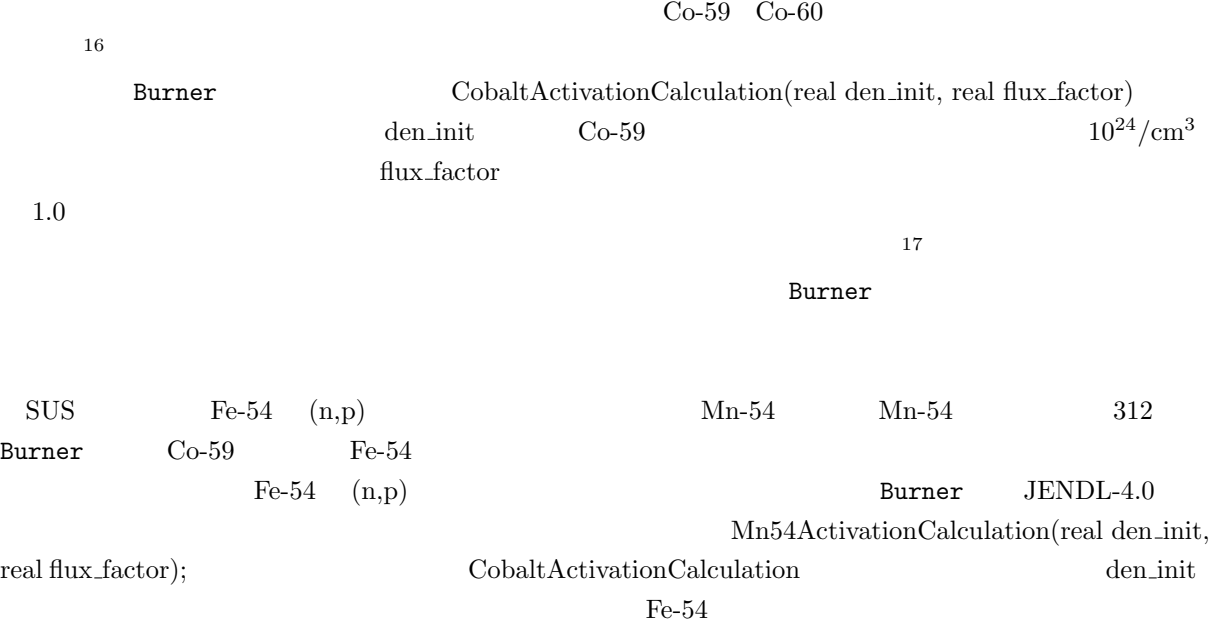

# **E** 燃焼感度の計算

 $E.1$ 

 $FP$  FP  $FP$  $\rm FP$  experiments for  $\rm FP$  $\text{FP}$  example  $\text{FP}$ 

*i*  
\n
$$
N_{EOC}^{i}
$$
  
\n $S$   
\n $S = \frac{dN_{EOC}^{i}/dp}{N_{EOC}^{i}/p} = \frac{dN_{EOC}^{i}/N_{EOC}^{i}}{dp/p}$   
\n*S*  
\n*n*  
\n*n*  
\n*n*  
\n*n*  
\n*n*  
\n*n*  
\n*n*  
\n*n*  
\n*n*  
\n*n*  
\n*n*  
\n*n*  
\n*n*  
\n*n*  
\n*n*  
\n*n*  
\n*n*  
\n*n*  
\n*n*  
\n*n*  
\n*n*  
\n*n*  
\n*n*  
\n*n*  
\n*n*  
\n*n*  
\n*n*  
\n*n*  
\n*n*  
\n*n*  
\n*n*  
\n*n*  
\n*n*  
\n*n*  
\n*n*  
\n*n*  
\n*n*  
\n*n*  
\n*n*  
\n*n*  
\n*n*  
\n*n*  
\n*n*  
\n*n*  
\n*n*  
\n*n*  
\n*n*  
\n*n*  
\n*n*  
\n*n*  
\n*n*  
\n*n*  
\n*n*  
\n*n*  
\n*n*  
\n*n*  
\n*n*  
\n*n*  
\n*n*  
\n*n*  
\n*n*  
\n*n*  
\n*n*  
\n*n*  
\n*n*  
\n*n*  
\n*n*  
\n*n*  
\n*n*  
\n*n*  
\n*n*  
\n*n*  
\n*n*  
\n*n*  
\n*n*  
\n*n*  
\n*n*  
\n*n*  
\n*n*  
\n*n*  
\n*n*  
\n*n*  
\n*n*  
\n*n*

G.Chiba, et al.,'Sensitivity analysis of fission product concentrations for light water reactor burned fuel,' *J. Nucl. Sci. Technol.*,  $47[7]$ , p.652 (2010) CBG/Burner Calculation  $CRB$ 

 ${\tt SensitivityCalculation} \hspace{2.5cm} {\tt SensitivityCalculation}$ 

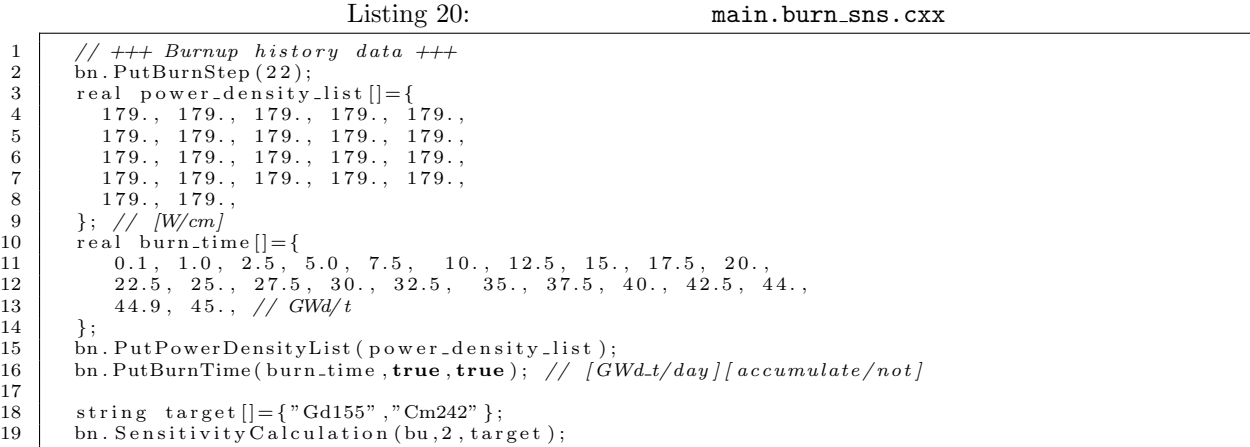

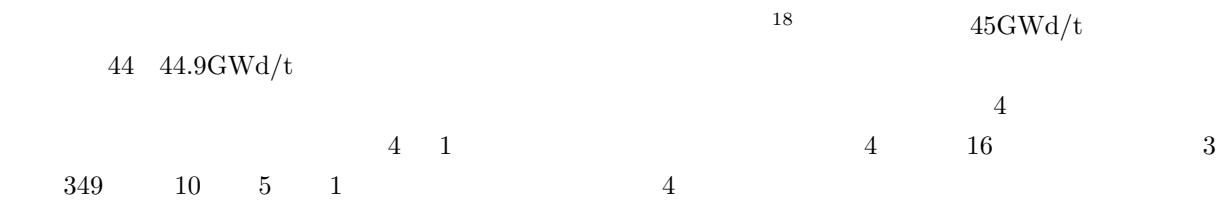

18

White boundary condition  $3.4$ CBZ SensitivityData で定義され、そのクラスが有する WriteFile メソッドによりファイルに書き出される。ファイル名は sns.  $\rm{Gd-155}$  sns.Gd155 SensitivityData ShowSelf  $\rm CBZ/SensitivityData$ Listing 21: main.burn\_sns\_read.cxx 1 SensitivityData sns;<br>
//sns.*ReadFile("./"," sns.Cm242")*;<br>
3 sns.ReadFile("./", "sns.Gd155");<br>
5 sns.ShowSelf(0.001); SensitivityData sns せ(ReadFile メソッド)、データを出力させている(ShowSelf メソッド)。ShowSelf メソッドの引数は、  $0.001$  $S$ how $S$ elf  $\;$  $sns.XXX$  $SensitivityCalculation$  5  $\text{sns}_\text{u02\_XXX}$   $4$ false Listing  $22$ :  $(2)$  main.burn\_sns.cxx 1 bn . Sen sitivity Calculation (bu, 2, target, **false**, "sns\_uo2\_");

 $E.2$ 

G.Chiba, et al., 'Uncertainty quantification of neutronic parameters of light water reactor fuel cells with JENDL-4.0 covariance data,' *J. Nucl. Sci. Technol.*,  $50[7]$ , p.751 (2013)

Listing 23: 1 bn. Sensitivity Calculation KeffEOC (bu); Burner SensitivityCalculationKeffEOC  $\texttt{sns.kEOC}$   $^{19}$ sns.k EOC dir sns.k EOC indir

 $E.3$ 

#### $\blacksquare$ Burner  $\blacksquare$

# ${\tt SensitivityCalculationDirect}$

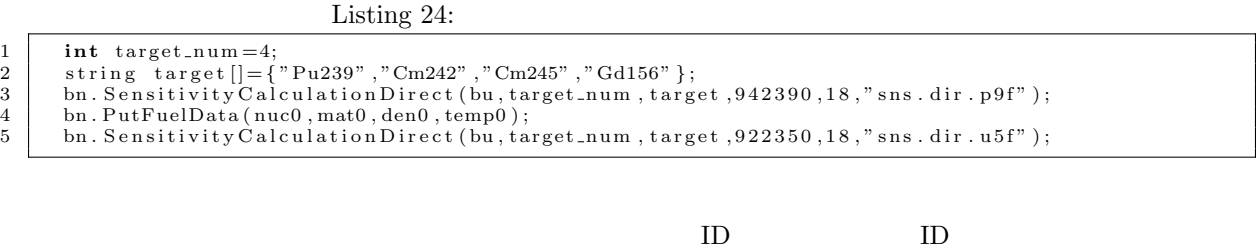

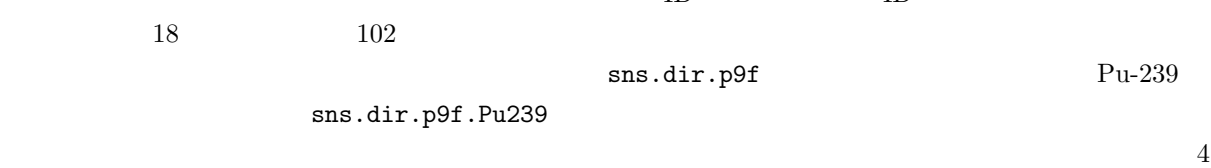

PutFuelData

**E.4** 崩壊熱に対する核データの感度の計算

 $main.decayheat\_sns.cxx$ 

# **F** 燃焼行列の取り出し

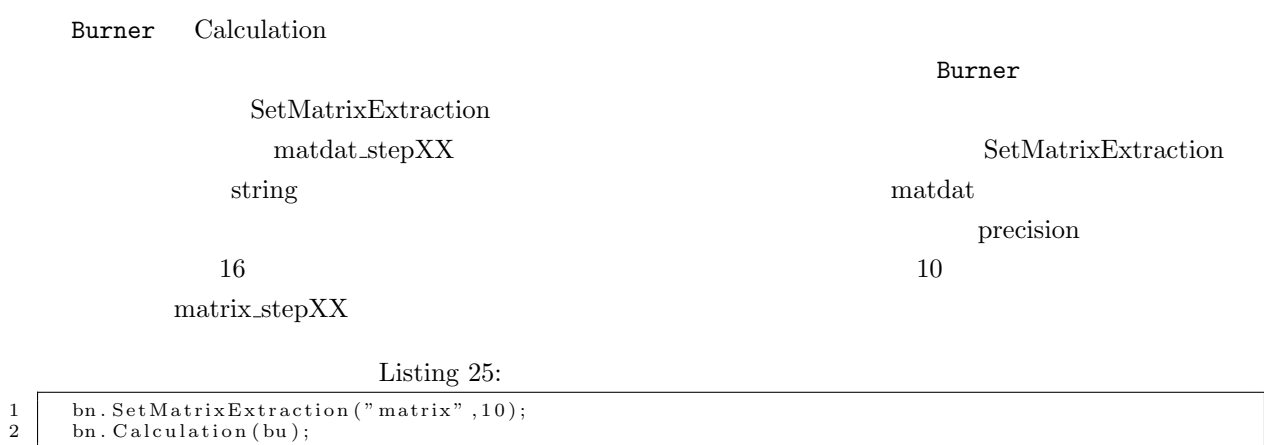

### ENDF-ID

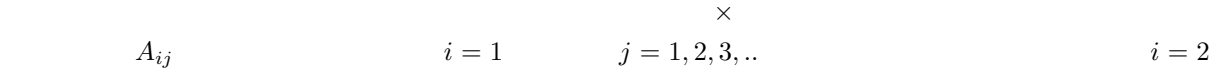

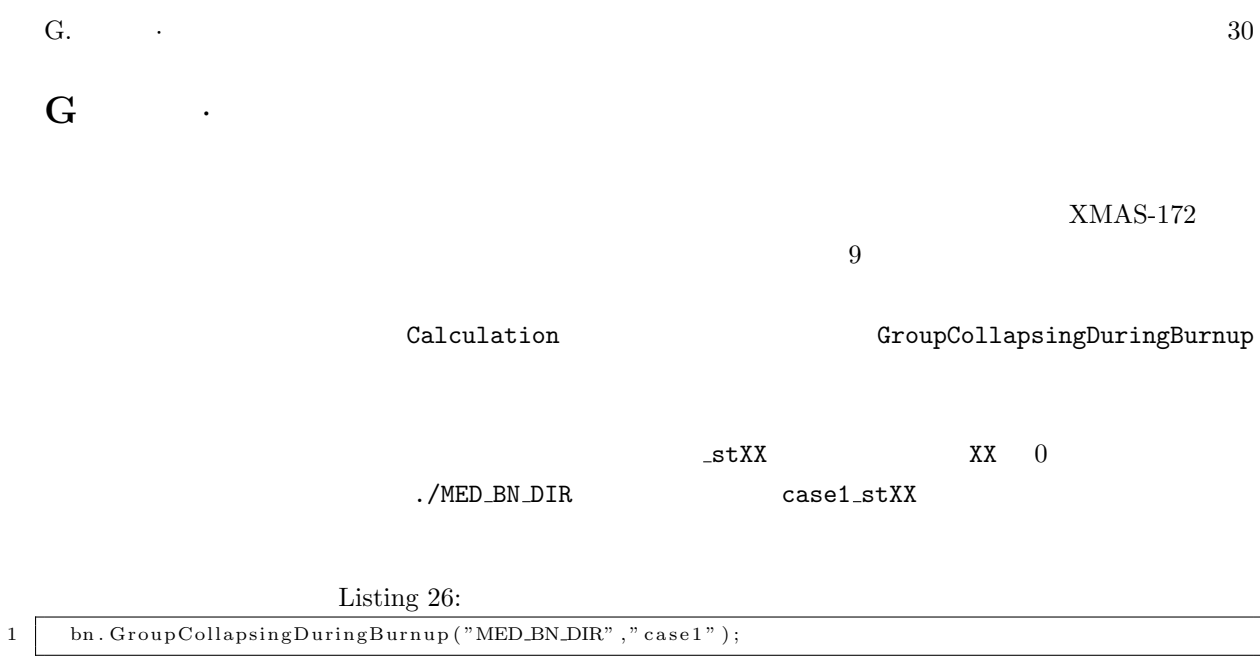